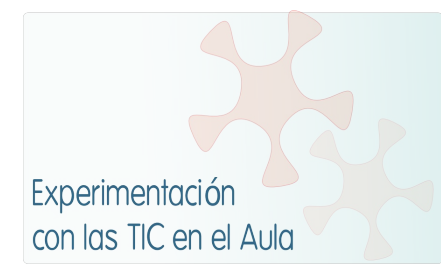

## **INFORME DE EXPERIMENTACIÓN**

### **DATOS:**

**Nombre de la profesora:** Teresa de Ávila Menéndez

**Centro educativo:** IES Nº 5 de Avilés

**Características del grupo en el que se ha experimentado: nº de alumnos/as, conocimientos previos...**

**2º A**: grupo autodesdoblado constituido por 15 alumn@s (8 alumnos y 7 alumnas), cuatro de los cuales forman parte de un grupo Bilingüe. En cuanto al rendimiento del grupo en la 1ª evaluación, 11 han obtenido una calificación positiva y, entre l@s cuatro que obtienen calificación negativa, dos alumnos tienen suspensa la materia de Lengua Castellana y Literatura de 1º de ESO.

**2º AB**: grupo formado por 15 alumn@s (8 alumnos y 7 alumnas), procedentes de dos grupos de referencia (2º A y 2º B). Todos los alumn@s han sido evaluados positivamente en la 1ª evaluación.

En cuanto a los conocimientos previos del alumnado sobre los contenidos específicos de la unidad, se partía de lo trabajado durante la 1ª evaluación en torno al lenguaje literario: función poética del lenguaje, significado connotativo, la metáfora, etc.

Por último, desde las primeras sesiones se observó una notable disparidad entre el alumnado en lo que se refiere a sus habilidades como usuarios de las TIC -desde la mayor o menor fluidez en el uso del teclado hasta la pericia en la localización de contenidos en las páginas de consulta, pasando por los distintos niveles de familiarización en el uso del correo electrónico, en la participación en blogs, etc.-.

### **DESCRIPCIÓN DE LA EXPERIENCIA**

**Unidades didácticas trabajadas:**

La poesía: la métrica. Temas de la lírica.

### **Nº de sesiones TIC empleadas:**

Se han llevado a cabo ocho sesiones con cada grupo (una a la semana), desde el 24/26 de enero hasta el 14/16 de marzo.

En las clases de los días 21 y 23 de febrero, con motivo de la participación de un buen número de alumn@s en la Semana Blanca, se realizó una sesión de refuerzo con el alumnado asistente; asimismo, tras la sesión de seguimiento y autoevaluación individual, se llevó a cabo una sesión complementaria en la biblioteca del centro, con lo que en la semana del 28 de febrero al 4 de marzo se dedicaron dos sesiones al trabajo con los ordenadores.

### **Descripción de la metodología empleada durante las clases:**

Durante las semanas iniciales, la sesión dedicada al trabajo con los ultraportátiles se simultaneó con sesiones convencionales de clase en las que se siguieron abordando contenidos de la programación que se habían iniciado con anterioridad y cuyo desarrollo parecía conveniente no interrumpir.

A partir de la tercera semana, a la clase dedicada al uso de los ordenadores se añadieron otras dos sesiones de clase ordinarias centradas también en la realización de actividades sobre los contenidos específicos de la unidad; en momentos puntuales, se complementó el trabajo con los ultraportátiles con el uso de ordenadores convencionales a los que nuestro alumnado tiene acceso en la biblioteca del centro (dos alumn@s por ordenador).

En general, en lo que se refiere a la metodología habitual de trabajo, se ha intentado que el alumnado conociera al principio de la sesión qué tareas debía llevar a cabo a lo largo de la misma, así como qué tipo de registro de las tareas realizadas debería cumplimentar al final de la clase.

### **¿Se han usado materiales complementarios como hojas de trabajo? En caso afirmativo comentar de qué forma se han usado**

- *Materiales de trabajo* del departamento y cuaderno de clase. En la fase de diseño de la unidad, consideramos que sería conveniente mantener los materiales habituales del área (materiales de trabajo que utiliza nuestro alumnado en sustitución del libro de texto, además del cuaderno individual del alumno/a); en relación con lo anterior y aprovechando la reciente apertura de un blog del área por parte de dos compañeras del departamento, se dispuso una entrada del mismo para que dichos materiales se encontraran al alcance del alumnado a través de la red -lo cual fue valorado muy positivamente por el alumnado-. En la práctica, sin embargo, la realidad del aula nos permitió observar la dificultad de compaginar el formato tradicional en papel con el nuevo soporte, lo cual, sobre todo en las primeras sesiones, constituía un elemento de distorsión del ritmo de trabajo que, poco a poco, se fue ajustando.
- Guión de trabajo de la sesión. El guión de trabajo se presentaba al alumnado al inicio de cada sesión, mediante la pizarra digital y a través de su correo electrónico.
- Hoja de control de los resultados obtenidos en la realización de actividades en línea. Se optó por desechar el uso de una hoja de control específica para cada sesión con la práctica, más sencilla, de realizar un breve resumen de dichos resultados en las observaciones finales que cada alumno/a hacía en su cuaderno al final de la sesión.
- Hoja resumen para la autoevaluación del trabajo individual (actividades en red y de los materiales de trabajo). Se realizó según lo previsto –con algunas modificaciones sobre el diseño inicial-, aunque para su elaboración se necesitó prolongar la tarea en una sesión complementaria en la que el alumnado se distribuyó por parejas.

**Resumen del diario de clase y principales incidencias ocurridas indicando cómo se solventaron**

**1.- Sesión de presentación e inicio de la Unidad "La poesía: la métrica. Temas de la lírica".**

- Constitución de 4 grupos de 4 alumn@s cada uno, organizados por la profesora.
- Explicación al alumnado acerca del orden de uso de los equipos (alfabético y de grupo) y normas de colocación y uso (revisión final del estado de la batería para su recarga o no).

• La profesora anotará en la pizarra digital el guión de trabajo de la sesión. Cada alumn@ lo hará así mismo en su cuaderno de clase.

## **2.- Guión de trabajo de la sesión**

- Creación de una cuenta de correo gmail:
	- nombre2eso...5@gmail.com
	- nombre del alumno/a en minúsculas seguido del curso + 5
- Envío de un mensaje de presentación a la profesora incluyendo en el texto:
	- la dirección completa;
	- referencia a la unidad de trabajo que se inicia.
- Acceso al blog del departamento:
	- ■ [http://palabrasdelcinco.blogspot.com/;](http://palabrasdelcinco.blogspot.com/)
	- **acceso al enlace Materiales;**
	- localización de la unidad "La poesía" en los materiales de 2<sup>o</sup>;
	- enviar un comentario a cualquier entrada del blog (tarea de casa).

### **3.- Control de tareas de la sesión:**

- Mensaje de presentación.
- Participación en el blog (en los próximos 2 días).

## **INCIDENCIAS**

Se constató que se había programado un número excesivamente amplio de tareas para esta primera clase que consistió, finalmente, en una sesión de presentación y toma de contacto con el aula, el método de trabajo y los recursos a utilizar.

La diferencia habitual de ritmos de trabajo del alumnado –que, en este nuevo contexto, se manifiestan en sus habilidades como usuarios de las TIC- condicionó que vari@s alumn@s reclamaran especialmente la atención de la profesora para realizar las tareas previstas que, en algunos casos, no llegaron a terminar (se retomarían más adelante)

## **1ª Sesión**

• La profesora anotará en la pizarra digital el guión de trabajo de la sesión. Cada alumn@ lo hará así mismo en su cuaderno de clase.

## **1.- Guión de trabajo de la sesión**

- 1.1.- Creación de una carpeta denominada LCL 2º ESO (A/AB) en Mis documentos
- 1.2.- Acceso a la página <http://roble.pntic.mec.es/msanto1/lengua/>
	- consulta de la teoría de aproximación al lenguaje literario (función poética, connotación, etc.):
		- enlace de Repaso de 2º curso (Comunicación, "El lenguaje literario").

### 1.3.- Realización de actividades en el cuaderno:

- Entre las características del lenguaje literario aparecen al menos dos que ya has trabajado en clase de Lengua, en concreto, en la 1ª evaluación del curso: ¿cuáles son? Explica en qué consisten poniendo un ejemplo (puedes utilizar los que aparecen en la página de consulta).
- ¿En qué se diferencian la prosa y el verso? Escribe en tu cuaderno los dos textos referidos al mes de mayo.
- Define los términos "verso", "estrofa" y "poema".
- ¿En qué consiste la rima? ¿Qué tipo de rima se produce en el poema? Justifica tu respuesta.
- ¿Sabrías identificar las rimas que se producen en el poema de Miguel Hernández? Explica qué versos riman entre sí, qué sonidos se repiten y de qué tipo de rimas se trata.
- A través del blog del departamento puedes acceder asimismo a *El mundo en verso*: localiza en dicho blog el poema de Miguel Hernández y podrás escuchar una versión del mismo de la cantante Joan Báez.

1.4.- Acceso a la página:

[http://www.lengua.profes.net/comun/VerEspecial.asp?id\\_contenido=33493](http://www.lengua.profes.net/comun/VerEspecial.asp?id_contenido=33493)

consulta de la unidad de 1er. curso "La lírica y el verbo", en concreto, los contenidos relacionados con el poema (el verso y su medida; la rima) y la estrofa.

## **2.- Control de tareas de la sesión:**

Comprobación de realización de actividades en el cuaderno.

# **INCIDENCIAS**

A pesar de lo experimentado en la sesión anterior, se previó de nuevo un número amplio de tareas pensando en el alumnado más diligente en su resolución; en esta ocasión, fue de nuevo una mayoría de la clase la que no llegaría a terminar todas las actividades previstas (1.4.) y, de forma general, manifestaron ciertas dificultades para localizar la información en las páginas de consulta.

# **2ª Sesión**

# **1.- Guión de trabajo de la sesión**

1.1.- Acceso a la página<http://roble.pntic.mec.es/msanto1/lengua/>

- consulta de la teoría "Métrica del verso":
- enlace de Repaso de 2º curso: Comunicación, "El lenguaje literario"→ Verso y prosa.
- 1.2.- Realización de actividades *on line*.
- 1.3.- Acceso a la página:

 [http://www.lengua .profes.net/comun/VerEspecial.asp?id\\_contenido=33493](http://www.lengua.profes.net/comun/VerEspecial.asp?id_contenido=33493)

consulta de la unidad de 1er. curso "La lírica y el verbo", en concreto, los contenidos relacionados con el poema (el verso y su medida; la rima) y la estrofa.

## **2.- Control de tareas de la sesión:**

- Comprobación de ACIERTOS en la realización de actividades *on line*.

## **INCIDENCIAS**

Para algun@s alumn@s, la lectura se ve condicionada por las características de la pantalla de los equipos lo cual incide, sobre todo, en la realización de tareas *on line* (aspecto que aparece reflejado en el informe del alumnado)

## **3ª Sesión**

### **1.- Guión de trabajo de la sesión**

- 1.1.- Abre el mensaje recibido en tu correo electrónico.
- 1.2.- Acceso a la página [http://lenguayliteratura.net:](http://lenguayliteratura.net/) "Medición de los versos"
	- consulta el epígrafe "Medición de los versos"
- 1.3.- Acceso a la página [http://auladeletras.net](http://auladeletras.net/)
	- realiza la actividad propuesta en el enlace "Licencias métricas"

1.4.- Copia en el cuaderno el crucigrama una vez resuelto junto con las definiciones (horizontales y verticales)

## **2.- Control de tareas de la sesión:**

- Comprobación de ACIERTOS en la realización de actividad *on line*.
- Actividad recogida en el cuaderno de clase.

## **INCIDENCIAS**

Se optó, definitivamente, por simplificar el número y el tipo de tareas a realizar con el fin de motivar al alumnado que en las sesiones anteriores se había ido quedando más rezagado; buen resultado.

## **Sesión complementaria 1**

## **Grupo A**

### **1.- Guión de trabajo de la sesión:**

1.1. Lectura de los poemas participantes en el concurso de poemas de amor convocado a través del blog del departamento:

<http://palabrasdelcinco.blogspot.com/p/vuestras-creaciones.html>

1.2. Envío de un comentario de felicitación a los poemas ganadores.

### **Grupo AB**

## **1.- Guión de trabajo de la sesión:**

1.1. Envío de un comentario sobre el lema del Instituto Asturiano de la Mujer para la celebración del Día Internacional de las Mujeres publicado en el blog del departamento:

<http://palabrasdelcinco.blogspot.com/2011/02/igualdad-con-todas-las-letras.html>

## **INCIDENCIAS**

Estas sesiones de trabajo se programaron con motivo de la ausencia del alumnado participante en la Semana Blanca, resultando muy útiles para aquellos/as alumnos/as que tenían pendiente el envío de su comentario al blog y que pudieron hacerlo finalmente con una ayuda más personalizada.

## **4ª Sesión – Seguimiento y autoevaluación**

## **1.- Guión de trabajo de la sesión:**

- 1.1.- Localización de los guiones de trabajo de las sesiones 0,1, 2 y 3.
- 1.2.- Revisión de las consultas realizadas en las páginas web recomendadas.
- 1.3.- Revisión de las actividades realizadas "en línea".
- 1.4.- Registro de intervenciones en el blog del departamento.
- 1.5.- Revisión de realización de actividades de los materiales de trabajo

### **2.- Control de tareas:**

2.1.- Registro de tareas en la ficha de autoevaluación individual del alumn@.

## **INCIDENCIAS**

La resolución de la tarea resultó muy dispar, en función de la capacidad de análisis y reflexión del alumnado sobre su propio trabajo. Así pues, se decide completar la tarea por parejas en una sesión complementaria.

## **Sesión complementaria 2**

Conclusión de la sesión de seguimiento y evaluación: valoración positiva.

## **5ª Sesión**

## **1.- Guión de trabajo de la sesión**

1.1.- Consulta las páginas 19 a 21 de los materiales (estrofas, poemas estróficos y poemas no estróficos)

1.2.- Acceso a la página [http://www.auladeletras.net/hot\\_lit.html](http://www.auladeletras.net/hot_lit.html)

-realiza las actividades de **Análisis métrico (I, II, III, IV V y VI)**; copia en el cuaderno los textos

así como las respuestas y el número de aciertos conseguido.

## **2.- Control de tareas de la sesión:**

- Comprobación de ACIERTOS en la realización de actividad *on line*.
- Actividad recogida en el cuaderno de clase.

## **INCIDENCIAS**

Se observa una cierta homogeneización en el ritmo de trabajo y, en general, en la resolución de las tareas.

# **EVALUACIÓN:**

### **Descripción del sistema e instrumentos de evaluación utilizados:**

- Hoja de control del alumn@ para la anotación de los resultados obtenidos en la realización de actividades en línea; como se mencionó más arriba, se sustituyó por una anotación específica sobre este aspecto en el cuaderno del alumn@.
- Hoja resumen para la autoevaluación del trabajo individual; la sesión dedicada al efecto se complementó con una segunda clase en la que se distribuyó al alumnado por parejas, facilitando la colaboración entre alumnado con distintos niveles de competencias.
- Tareas realizadas individualmente y/o en el grupo-clase recogidas en el cuaderno del alumn@, según criterios habituales del área, algunas de las cuales todavía no han sido evaluadas.
- Prueba objetiva sobre contenidos específicos de la unidad ("La muralla"): se realizará el próximo lunes, 21 de marzo.
- Hoja resumen de la profesora para la evaluación del trabajo individual del alumn@; según lo previsto.
- Informe de experimentación del alumnado (Práctica 5 del Proyecto ACER EUN).

## **Descripción de los resultados obtenidos en la prueba de evaluación:**

- Actividades en línea. La resolución de este tipo de actividades resultó especialmente motivadora para el alumnado menos autónomo el cual, mediante la práctica de "ensayoerror", podía abordar la tarea individualmente, independientemente de las numerosas dudas que se les planteaban; en otro sentido, el alumnado con mejores destrezas vio en estas actividades un motivo de satisfacción por los porcentajes de aciertos conseguido y/o el tiempo empleado.
- Hoja resumen para la autoevaluación del trabajo individual. Este tipo de registro se reveló especialmente útil como punto de partida para la reflexión sobre el trabajo llevado a cabo, pues la recapitulación de consultas realizadas y la revisión de tareas resueltas les facilitó una visión más global de los contenidos abordados que, hasta ese momento, resultaba fragmentaria.
- Tareas realizadas individualmente y/o en el grupo-clase recogidas en el cuaderno del alumn@. La evaluación más sistematizada de las actividades se realizará con motivo de la revisión general del cuaderno al final de trimestre; en cualquier caso, se ha venido observando una mayor implicación del alumnado más desmotivado y, en concreto, de l@s alumn@s calificados negativamente en la 1ª evaluación (grupo A).
- Prueba objetiva sobre contenidos específicos de la unidad ("La muralla"): se realizará el próximo lunes, 21 de marzo.
- **Informe de experimentación del alumnado** (Práctica 5 del Proyecto ACER EUN). Los resultados que se desprenden del informa son muy positivos. Como datos significativos, se puede señalar que sólo 2 personas afirman que no les ha gustado trabajar con el ordenador (frente a los 27 restantes que lo hacen en una media cercana al 5); en coherencia con lo anterior, sólo hay 2 personas que no le han visto ventajas y 3 que mantienen que la clase tradicional es mejor. En cuanto al aprendizaje de conceptos, el resultado es muy positivo: ningún alumno/a lo considera negativo. Por último, son una mayoría (20 de 29) los que afirman con rotundidad que les gustaría "aprender la asignatura con ordenador".

### **Valoración personal de la experiencia por parte del profesor/a siguiendo más o menos el esquema que se presenta en la práctica**

### **NIVEL**

El nivel elegido ha sido adecuado, habida cuenta de que, en el presente curso académico, es el único nivel de enseñanza en el que el área de Lengua Castellana y Literatura tiene la posibilidad de desdoblar todos los grupos, constituyendo agrupaciones de 14-16 alumnos/as. El desarrollo de la experiencia contribuyó positivamente a la mejora del clima de aula de una de las dos agrupaciones, aquélla que presentaba mayores dificultades tanto en lo que se refiere a las relaciones de convivencia entre el alumnado como a su rendimiento académico (AB).

#### **UNIDAD DIDÁCTICA**

La elección de la unidad estuvo condicionada por la secuenciación de contenidos de la programación didáctica del departamento. En la práctica, se pudo comprobar que aquellos aspectos de la unidad que, habitualmente, son considerados menos atractivos por el alumnado (por ejemplo, los contenidos de métrica), resultaron más amenos y entretenidos por el uso de los ordenadores.

### **TEMPORALIZACIÓN**

La temporalización ha sido el elemento de la unidad que se ha ido revisando de forma permanente a lo largo de su desarrollo, tanto en lo que se refiere a la distribución de las sesiones en el periodo programado (celebración de la Semana Blanca y coincidencia de periodos no lectivos con los días destinadas al uso de los miniportátiles), como al contenido de cada una de las sesiones previstas, tendiendo a una imprescindible simplificación de tareas.

#### **RECURSOS**

Los recursos de la red seleccionados han tenido un rendimiento aceptable, si bien, como se señala en otros puntos del informe, el formato no siempre ha resultado cómodo para el alumnado (al menos, en lo que se refiere al acceso a los mismos a través del miniportátil); por otro lado, algunas actividades resultaron algo repetitivas.

En cuanto a las aplicaciones multimedia, se valora muy positivamente el acceso del alumnado al blog del departamento (creado y actualizado por las profesoras Mar Ledo Lago y Teresa Rodríguez González). La creación del foro de la clase previsto en la programación de la unidad se ha pospuesto, considerando que su operatividad será mayor en la fase de difusión de textos poéticos (el alumnado se encuentra todavía en el proceso de producción).

#### **MATERIAL COMPLEMENTARIO**

Como se ha señalado más arriba, otro de los aspectos de la unidad que ha requerido de un esfuerzo mayor por parte del alumnado ha sido el de compaginar su trabajo en el nuevo soporte del ordenador con el tradicional en papel, tanto en lo que se refiere al uso del material de

consulta habitual como a su cuaderno de trabajo individual. Sin embargo, en este momento de la experimentación, puede decirse que el esfuerzo realizado ha merecido la pena, en especial para el alumnado que, valorando mucho el cuidado y la elaboración de su cuaderno, se había mostrado más desazonado e inseguro al comienzo de la experiencia.

## **EVALUACIÓN V. Apartado de EVALUACIÓN (Instrumentos y resultados obtenidos)\***

## **INCIDENCIAS TÉCNICAS:**

#### **Incidencias técnicas ocurridas durante la experimentación**

En este aspecto, tengo que afirmar que, a pesar de mis reticencias iniciales, las incidencias surgidas han sido menores. Por supuesto que, en algunos momentos, ha habido problemas con la conexión a Internet o en el tiempo de carga de algunas páginas, pero en general el funcionamiento del aula ha sido satisfactorio. En cuanto a la pizarra digital, es imprescindible dedicar un tiempo previo al manejo de la misma, si queremos aprovechar de forma adecuada sus posibilidades.

El mayor número de contratiempos se produjo en las primeras sesiones (sobre todo a la hora de crear y acceder a sus cuentas de correo; en el manejo del ratón incorporado al equipo; familiarización con la pantalla y el teclado, etc.) pero, poco a poco, esas incidencias han sido menores, o bien, han sido obviadas por el alumnado con menor disposición.

#### **Errores detectados en los materiales V. Valoración de la experiencia\*.**

**\*Con el fin de agilizar la elaboración del documento final, he considerado innecesario reiterar afirmaciones ya realizadas en otros puntos del informe, entendiendo que ello no haya de suponer inconveniente alguno.**